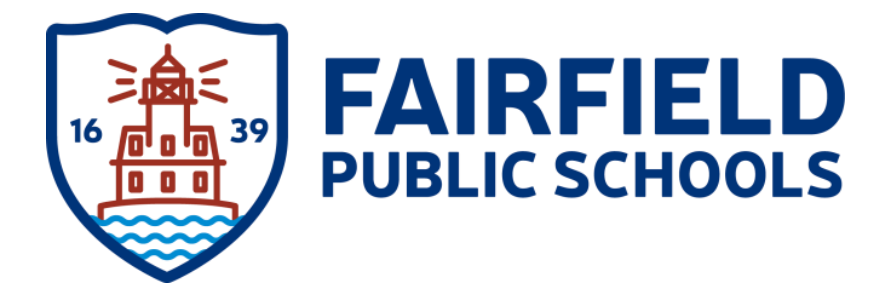

# Computer Literacy and Applications Grade 6

### **6 th Grade Computer Literacy and Applications**

#### **National Standards course is aligned with**

- International Society for Technology in Education: ISTE Standards<http://www.iste.org/standards/iste-standards>
- Partnership for 21<sup>st</sup> Century Skills: Framework for 21<sup>st</sup> Century Learning<http://www.p21.org/about-us/p21-framework>

#### *ISTE*

- 1a Apply existing knowledge to generate new ideas, products or processes
- 1b Create original works as a means of personal or group expression
- 2a Interact, collaborate and publish with peers, experts or others employing a variety of digital environments and media
- 2b Communicate information and ideas effectively to multiple audiences using a variety of media and formats
- 3b Locate, organize, analyze, evaluate, synthesize and ethically use information from a variety of sources and media
- 3c Evaluate and select information sources and digital tools based on the appropriateness to specific tasks
- 3d Process data and report results
- 4a Identify and define authentic problems and significant questions for investigation
- 4b Plan and manage activities to develop a solution or complete a project
- 4c Collect and analyze data to identify solutions and make informed decisions
- 5a Advocate and practice safe, legal and responsible use of information and technology
- 5b Exhibit a positive attitude toward using technology that supports collaboration, learning and productivity
- 5c Demonstrate personal responsibility for lifelong learning
- 5d Exhibit leadership for digital citizenship
- 6a Understand and use technology systems
- 6b Select and use applications effectively and productively
- 6c Troubleshoot systems and applications
- 6d Transfer current knowledge to learning of new technologies

#### *21st [Century Skills](http://www.p21.org/overview/skills-framework)*

- 1. Self-Direction
	- a. Focus/ Work Habits
	- b. Effective use of Materials and Resources
- 2. Productivity
	- a. Planning
	- b. Effort
	- c. Results/ Final Product
- 3. Technology and Tools
	- a. Applications
	- b. Conduct
- 4. Critical and Creative Thinking
	- a. Decision Making
	- b. Problem Solving
	- c. Invention and Innovation
- 5. Interactive Communication
	- a. Electronic Environments: Familiarity with Digital Tools
	- b. Media: Design Elements

## **6 th Grade Computer Literacy and Applications**

#### **Description**

This one marking period 6<sup>th</sup> grade required course is a skills and project based class where students will develop a basic understanding of computer concepts and computer systems, computer applications, digital ethics and responsibilities. Students will also be expected to apply critical thinking, problem solving and creativity to their efforts.

Pre-requisite skills for this class will be demonstrating keyboarding at a basic proficiency level, as well as an understanding of the basic components of a computer system.

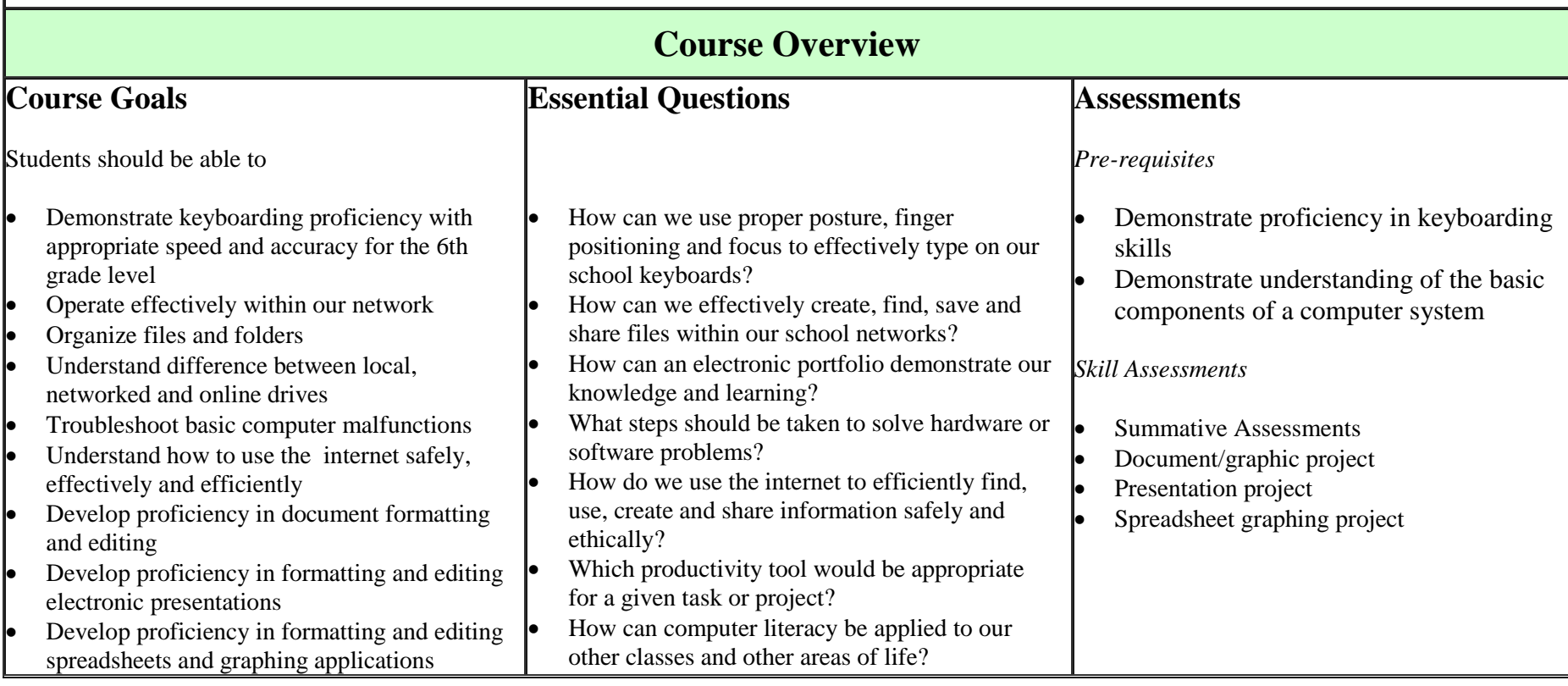

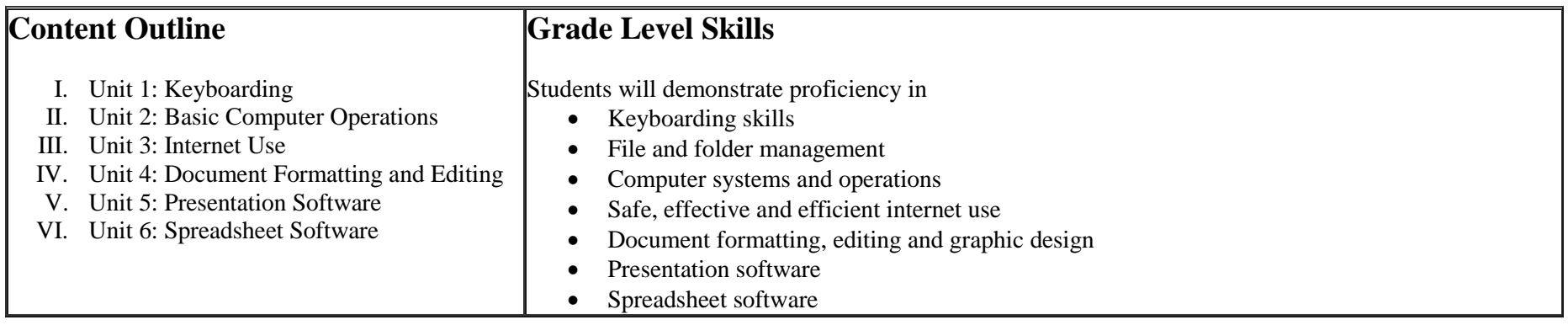

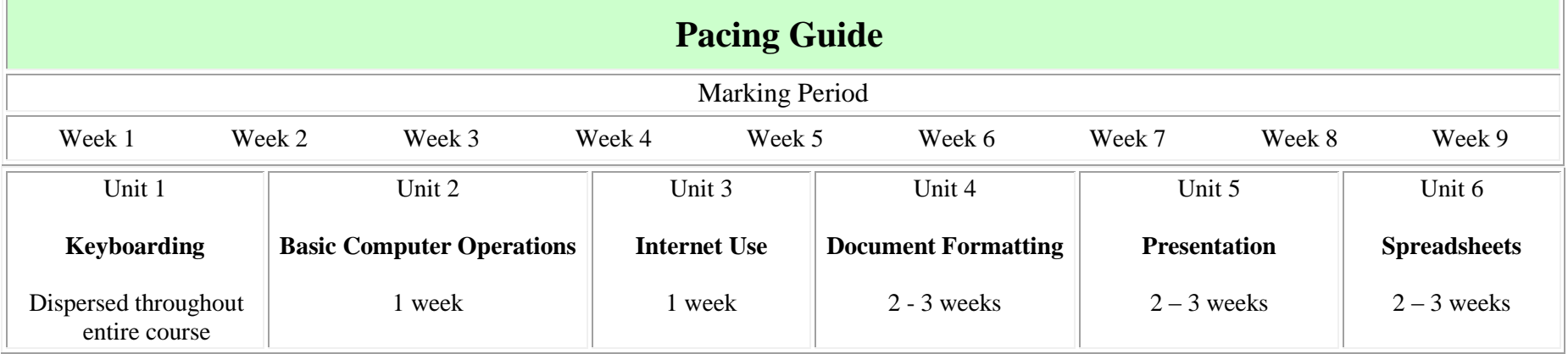

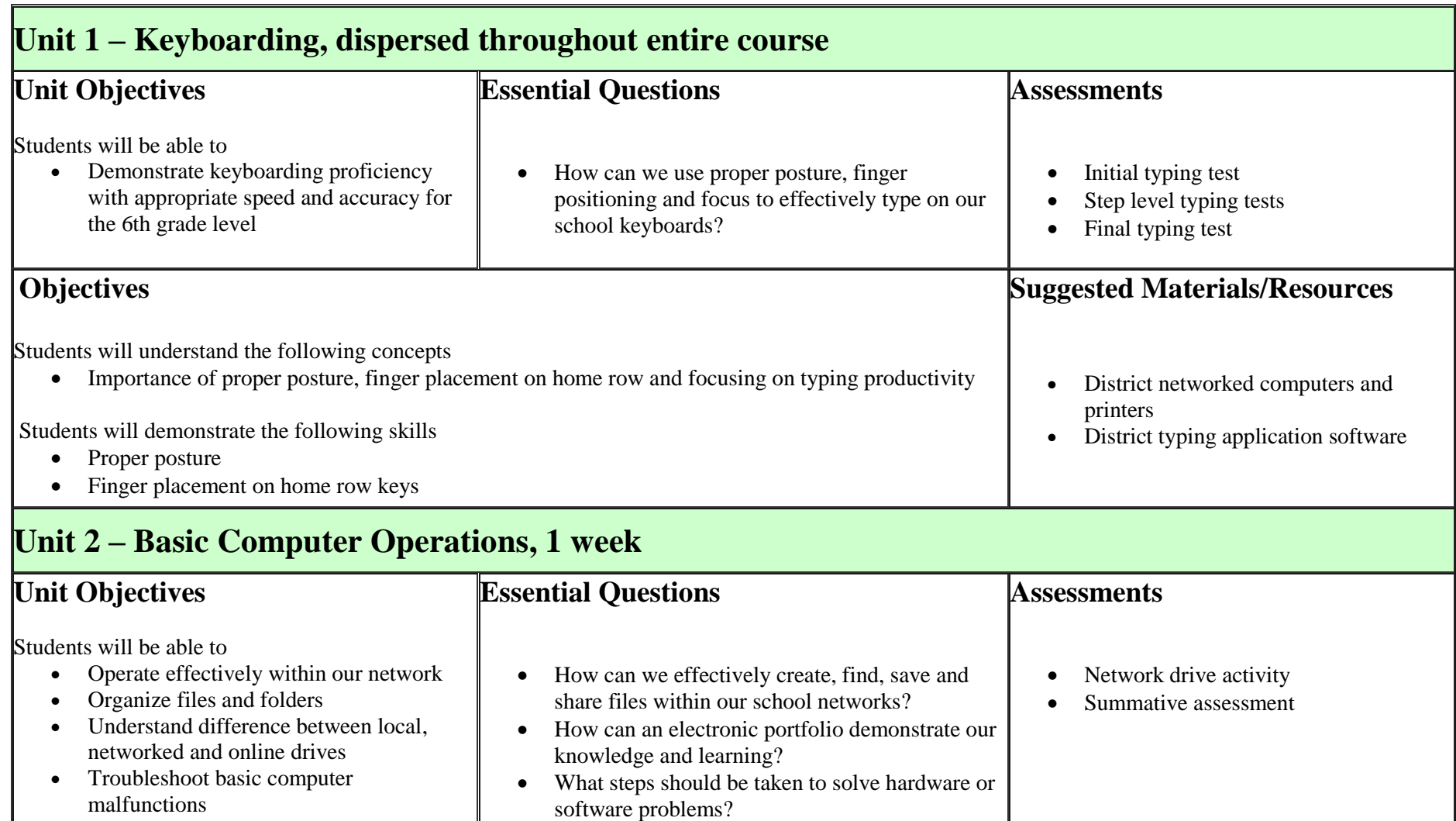

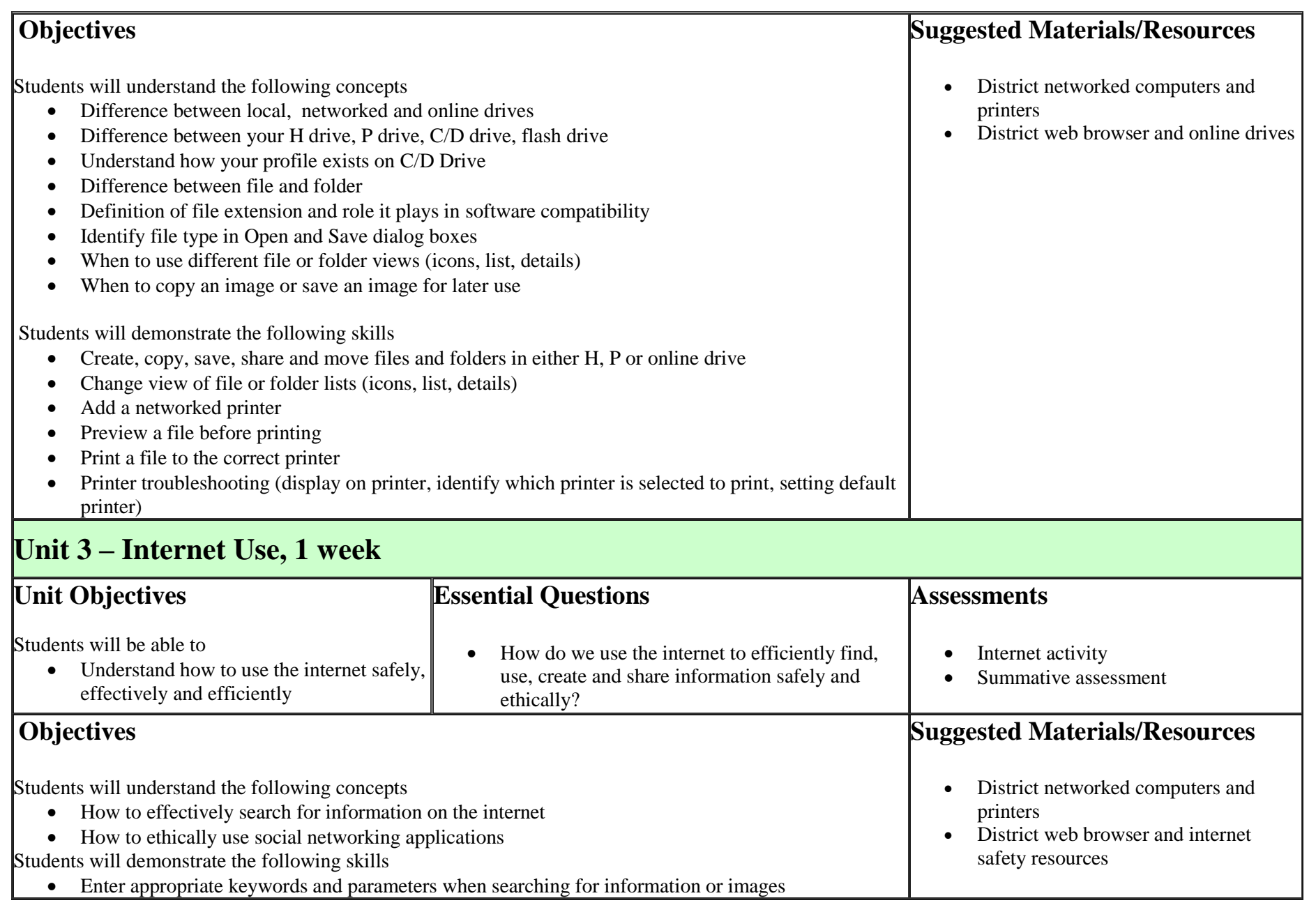

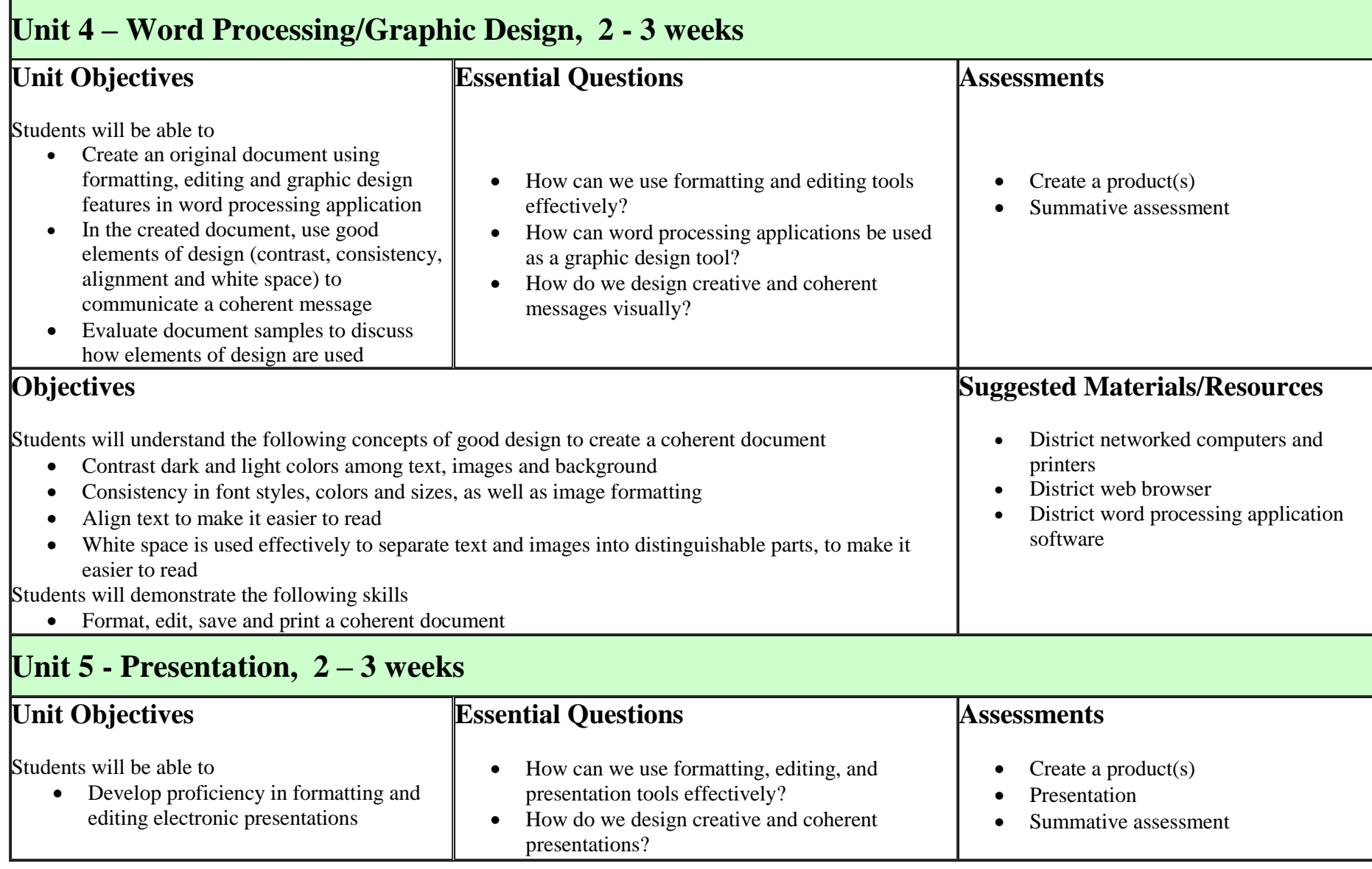

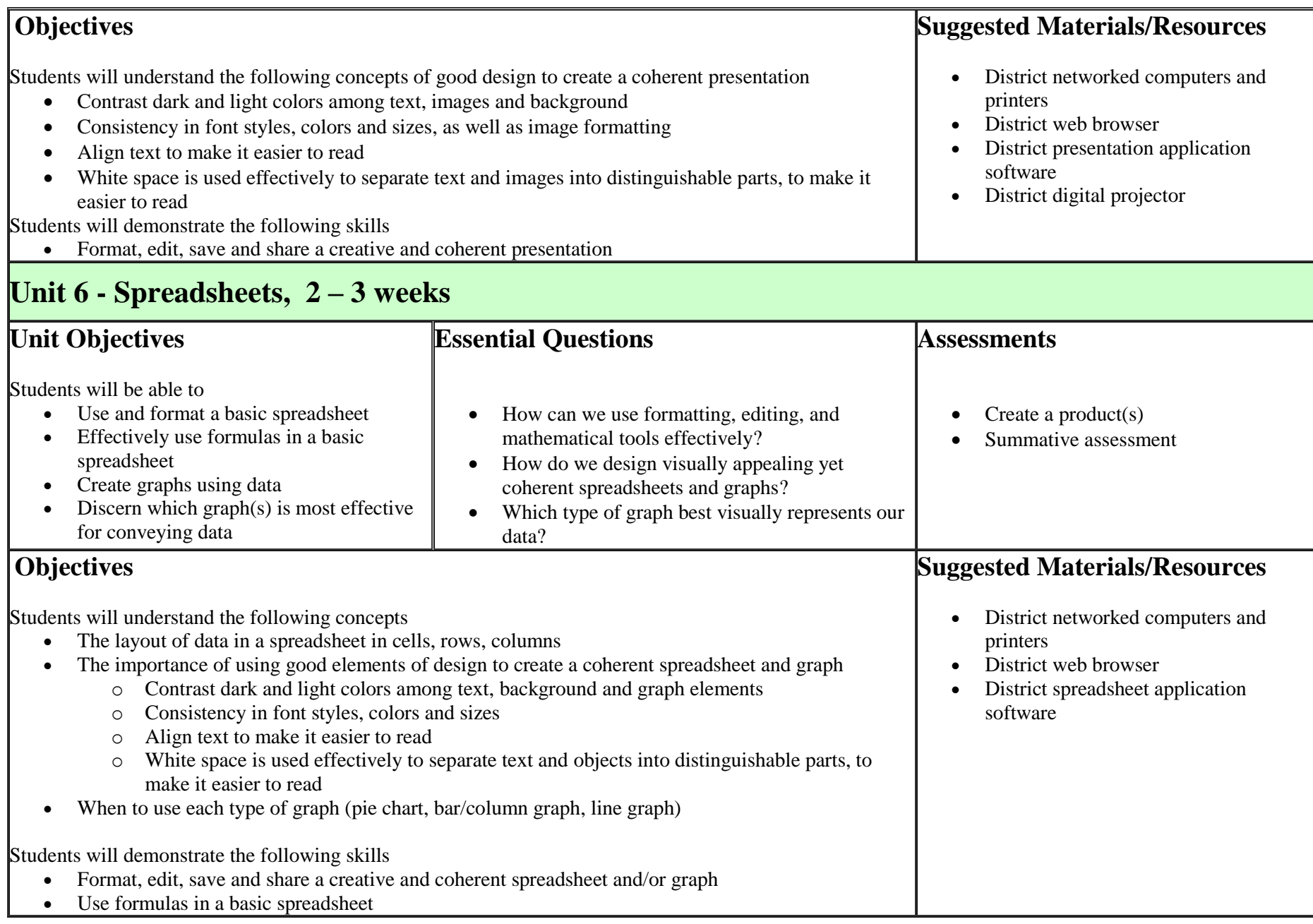